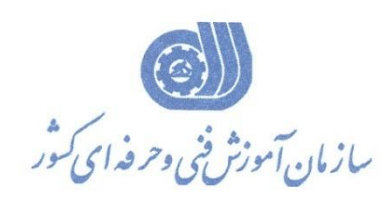

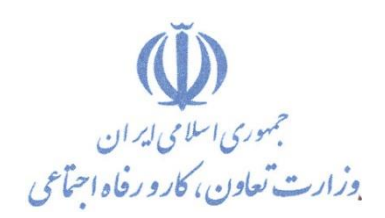

**معاونت پژوهش، برنامهريزي و سنجش مهارت دفتر پژوهش، طرح و برنامهريزي درسي**

استاندارد آموزش شایستگی

## مجازي سازي با Workstation VMware

 **گروه شغلي** 

**فناوري اطالعات**

**كد ملي آموزش شايستگي** 

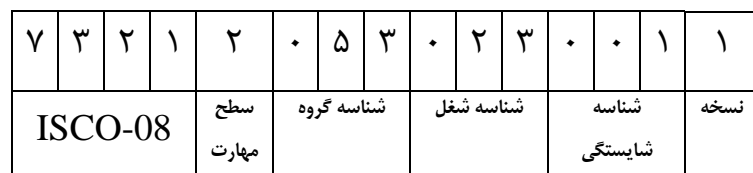

**تاريخ تدوين استاندارد : 1400/6/1**

**نظارت بر تدوين محتوا و تصويب استاندارد : دفتر پژوهش، طرح و برنامهريزي درسي كد ملي شناسايي آموزش شايستگي : 732120530230011**

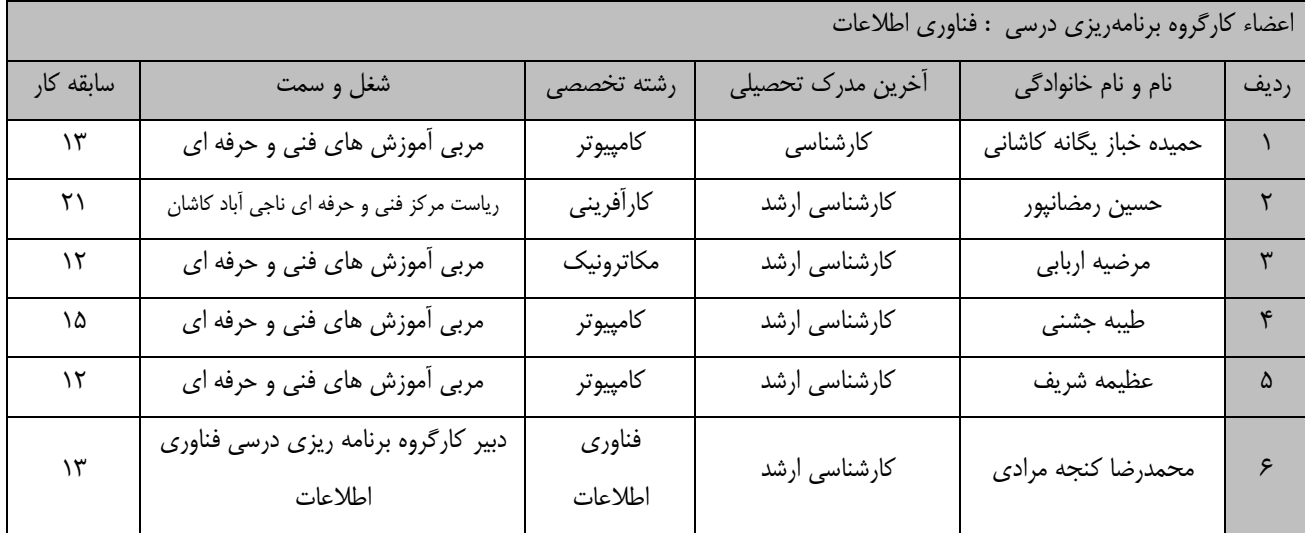

**كلیه حقوق مادي و معنوي اين استاندارد متعلق به سازمان آموزش فني و حرفهاي كشور بوده و هرگونه سوء استفاده مادي و معنوي از آن موجب پیگرد قانوني است.**

**آدرس: دفتر پژوهش، طرح و برنامهريزي درسي**

**تهران، خیابان آزادي، نبش خیابان خوش جنوبي، سازمان آموزش فني و حرفهاي كشور** 

**دورنگار 66583658** 

**تلفن 66583628** 

**rpc@irantvto.ir : الكترونیكي آدرس**

## **تعاريف :**

**استاندارد شغل :**  مشخصات شايستگيها و توانمنديهاي مورد نياز براي عملكرد مـوثر در محـيط كـار را گوينـد در بعضـي از مـوارد اسـتاندارد حرفـهاي نيـز گفتـه مے ,شود. **استاندارد آموزش :**  نقشهی يادگيری برای رسيدن به شايستگي های موجود در استاندارد شغل. **نام يك شغل :**  به مجموعهاى از وظايف و توانمندىهاى خاص كه از يک شخص در سطح مورد نظر انتظار مىرود اطلاق مىشود. **شرح شغل :**  بيانيهاي شامل مهمترين عناصر يک شغل از قبيل جايگاه يا عنوان شغل، کارها ارتباط شغل با مشاغل ديگـر در يـک حـوزه شـغلي، مسـئوليتهـا، شرايك راري و استاندارد عملكرد مورد نياز شغل. **طول دوره آموزش :**  حداقل زمان و جلسات مورد نياز براي رسيدن به يک استاندارد آموزشي. **ويژگي كارآموز ورودي :**  حداقل شايستگيها و توانايي هايي كه از يک کارآموز در هنگام ورود به دوره آموزش انتظار مي رود. **كارورزي:** كارورزي صرفا در مشاغلي است كه بعد از آموزش نظري يا همگام با آن آموزش عملي به صورت محدود يا با ماكت صورت ميگيرد و ضرورت دارد كه در آن مشاغل خاص محيط واقعي براي مدتي تعريف شده تجربه شود.(مانند آموزش يک شايستگي که فرد در محل آموزش به صورت تئوريک با استفاده از عكس ميآموزد و ضرورت دارد مدتي در يك مكان واقعي آموزش عملي ببيند و شامل بسياري از مشاغل نمي¢ردد.) **ارزشيابي :**  فرآيند جمعآوري شواهد و قضاوت در مورد آنكه يک شايستگي بدست آمده است يا خير، که شامل سه بخش عملي، کتبي عملي و اخلاق حرفـهاي خواهد بود. **صالحيت حرفهاي مربيان :**  حداقل توانمنديهاي آموزشي و حرفهاي كه از مربيان دوره آموزش استاندارد انتظار ميرود. **شايستگي :**  توانايي انجام كار در محيطها و شرايط گوناگون به طور موثر و كارا برابر استاندارد. **دانش :**  حداقل مجموعهاي از معلومات نظري و توانمنديهاي ذهني لازم براي رسيدن به يک شايستگي يا توانايي که ميتوانـد شـامل علـوم پايه(رياضـي، فيزيک، شيمي، زيست شناسي)، تكنولوژي و زبان فني باشد. **مهارت :**  حداقل هماهنگي بين ذهن و جسم براي رسيدن به يک توانمندي يا شايستگي. معمولاً به مهارتهاي عملي ارجاع ميشود. **نگرش :**  مجموعهاي از رفتارهاي عاطفي كه براي شايستگي در يک کار مورد نياز است و شامل مهارتهاي غير فني و اخلاق حرفهاي ميباشد. **ايمني :**  مواردي است كه عدم يا انجام ندادن صحيح آن موجب بروز حوادث و خطرات در محيط كار ميشود. **توجهات زيست محيطي :** ملاحظاتي است كه در هر شغل بايد رعايت و عمل شود كه كمترين آسيب به محيط زيست وارد گردد.

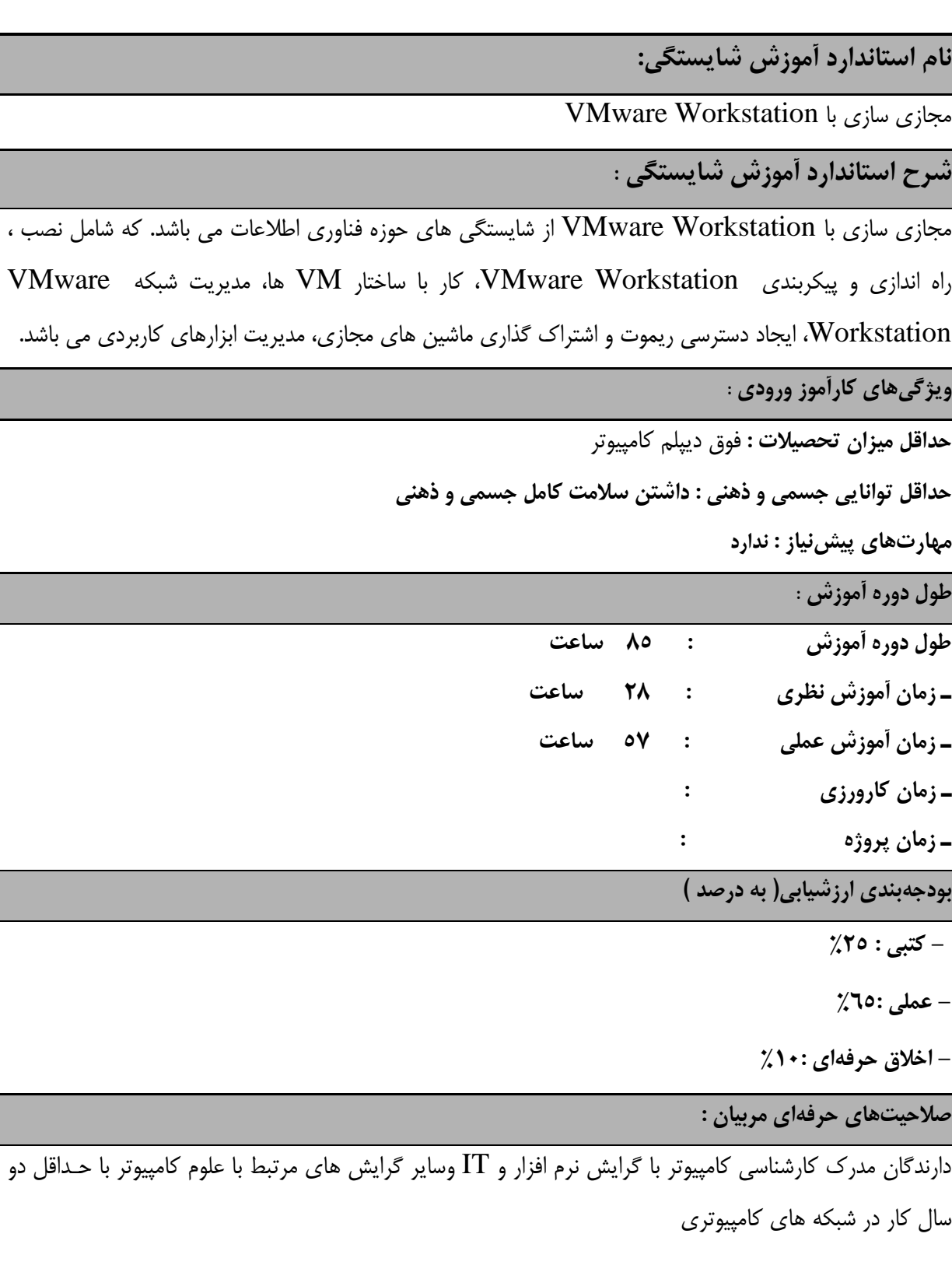

**٭ تعريف دقیق استاندارد)اصطالحي( :** 

**Virtualizationبه دانش و فناوري گفته مي شود كه طراحي شده تا با ايجاد يک اليه مجازي سازي شده در بین اليه هاي نرم افزاري و سخت افزاري شبكه قرار بگیرد تا به مديريت منابع مصرفي بپردازد. Virtualization باعث ميشود از سختافزار بهینهترين و بهترين استفاده ممكن را داشته باشید كه Workstation VMware قدرتمندترين نرم افزار در زمینه مجازي سازي ويندوز، لینوكس و مكینتاش به شمار مي رود.**

**٭ اصطالح انگلیسي استاندارد)اصطالحات مشابه جهاني( :**

**Virtualizing with VMware Workstation**

**٭ مهمترين استانداردها و رشتههاي مرتبط با اين استاندارد : CompTIA Network+ تكنسین عمومي شبكه هاي كامپیوتري پیاده سازي شبكه**

**٭ جايگاه استاندارد شغلي از جهت آسیبشناسي و سطح سختي كار : الف : جزو مشاغل عادي و كم آسیب طبق سند و مرجع ...................................... ب : جزو مشاغل نسبتاً سخت طبق سند و مرجع ...................................... ج : جزو مشاغل سخت و زيان آور طبق سند و مرجع ........................................ د : نیاز به استعالم از وزارت كار** 

## **استاندارد آموزش شايستگي**

**- كارها** 

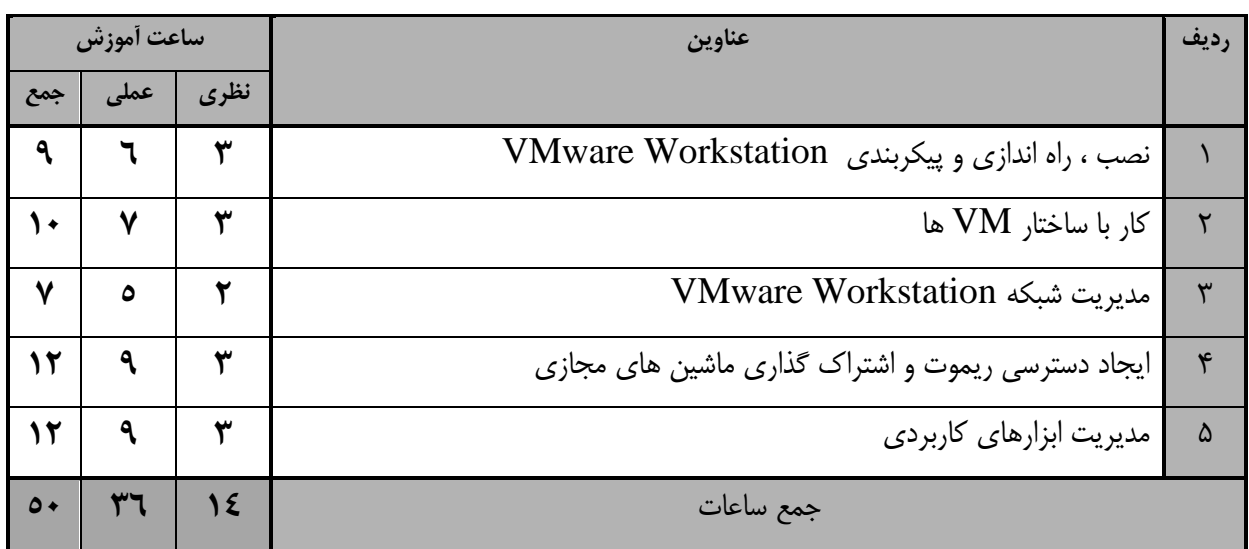

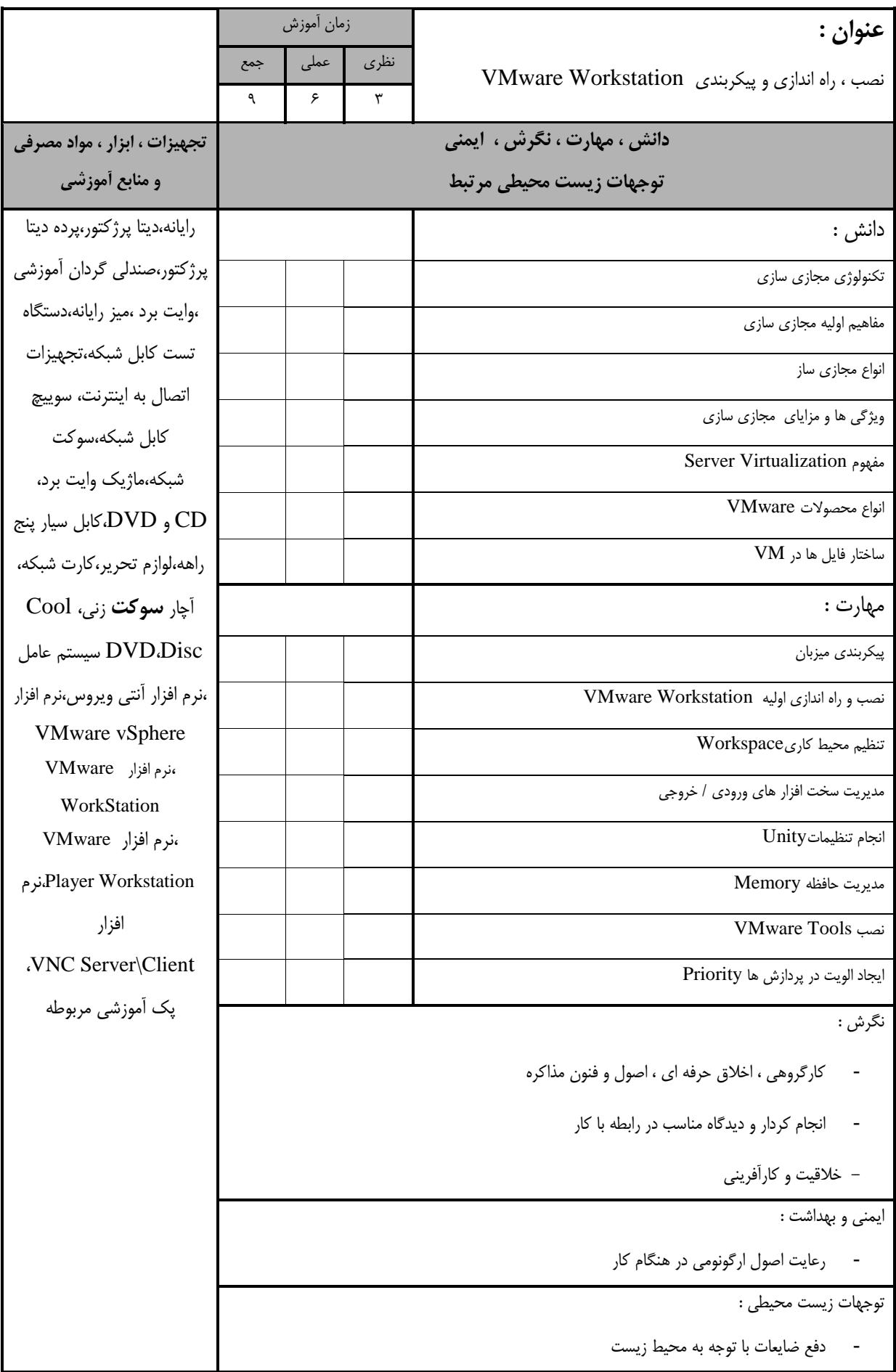

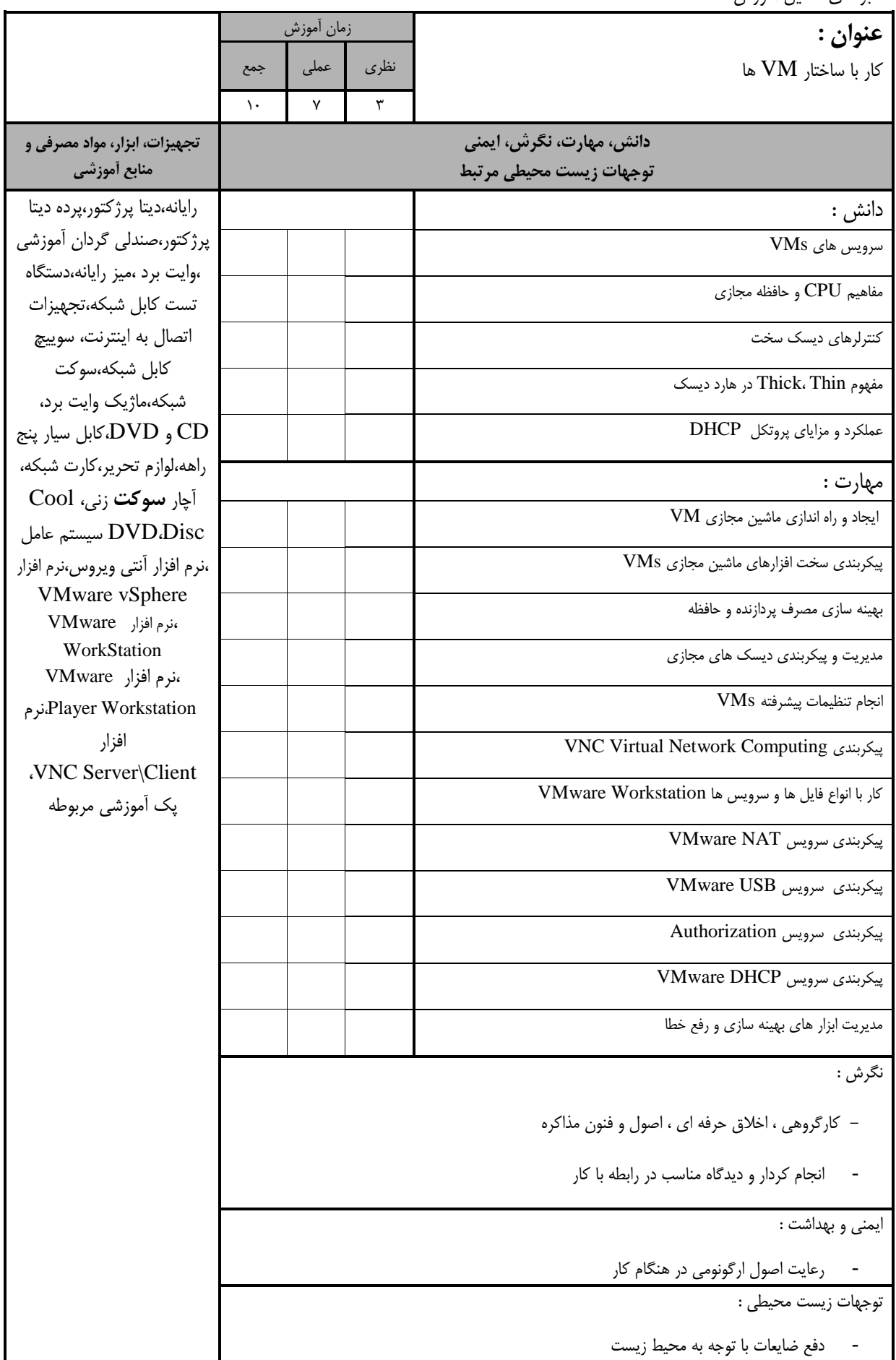

استاندارد آموزش - برگهي تحلیل آموزش

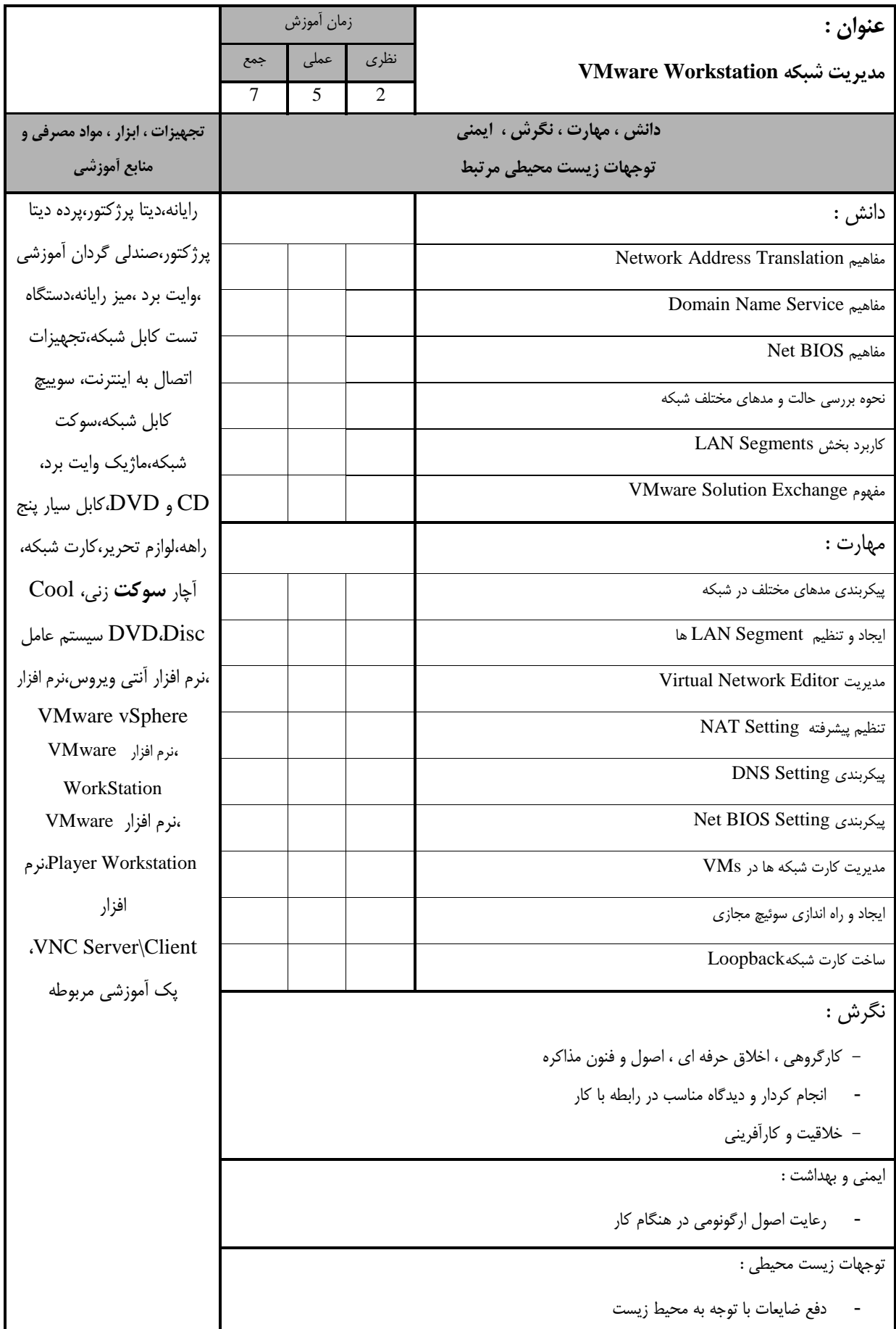

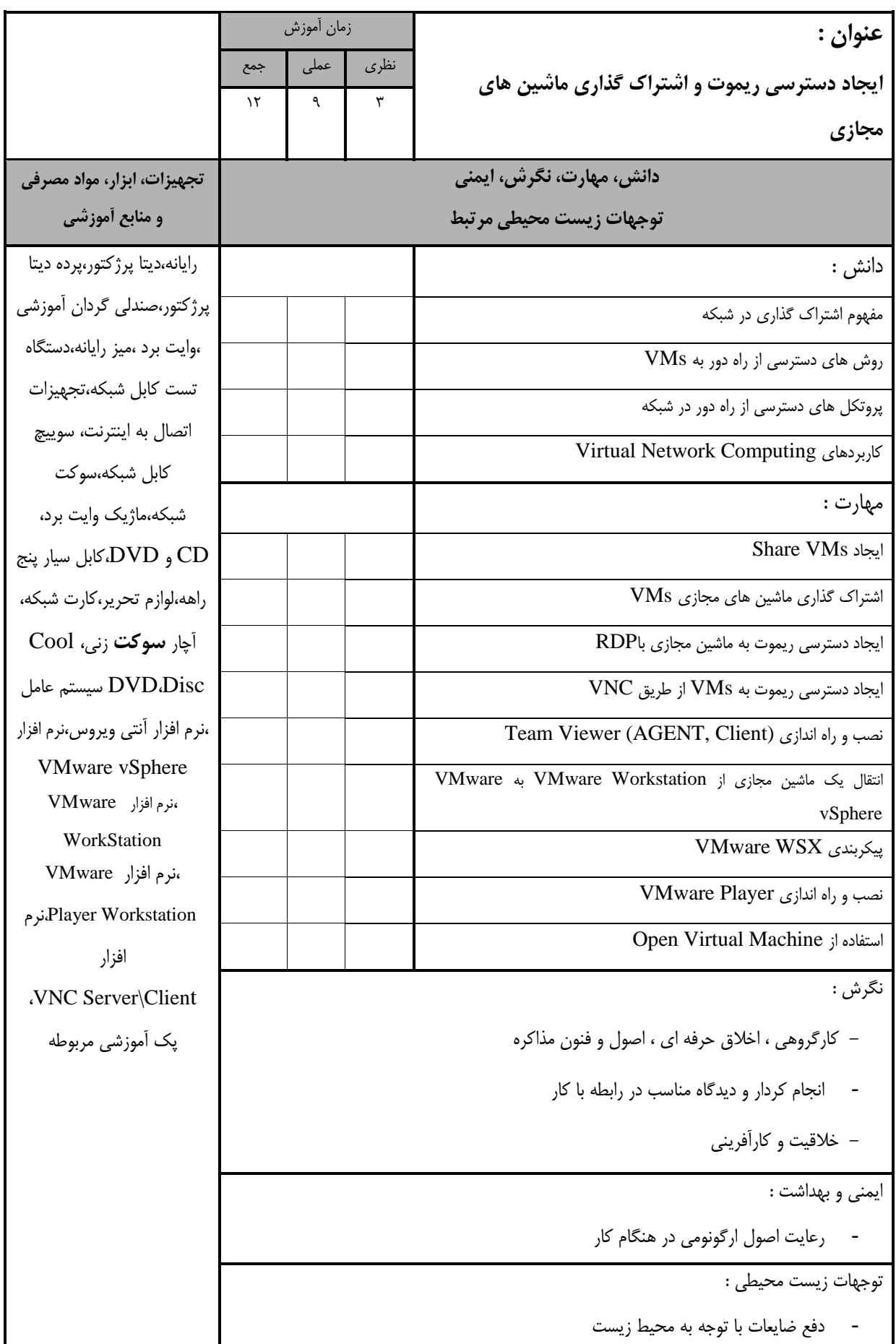

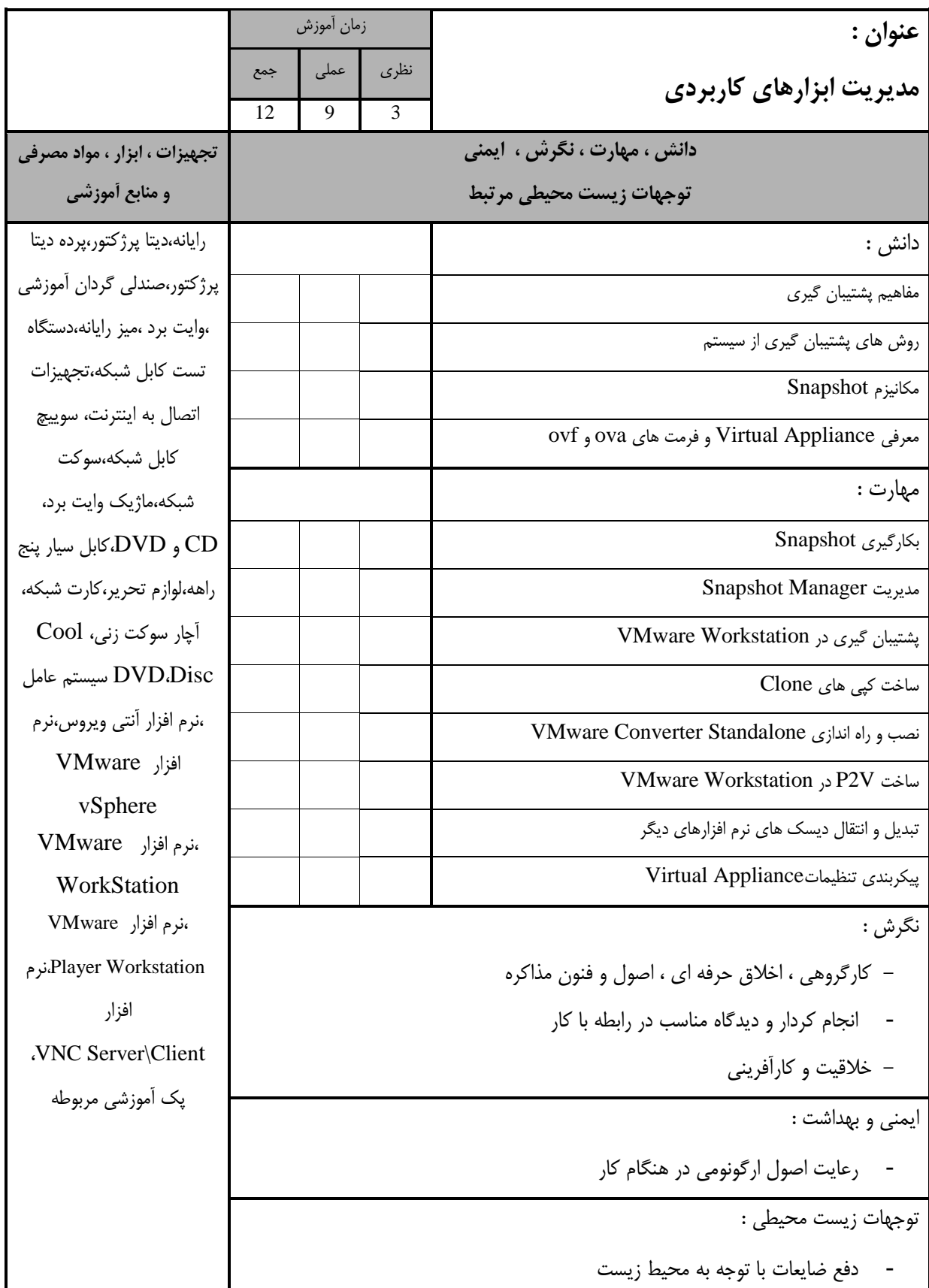

- برگه استاندارد تجهیزات

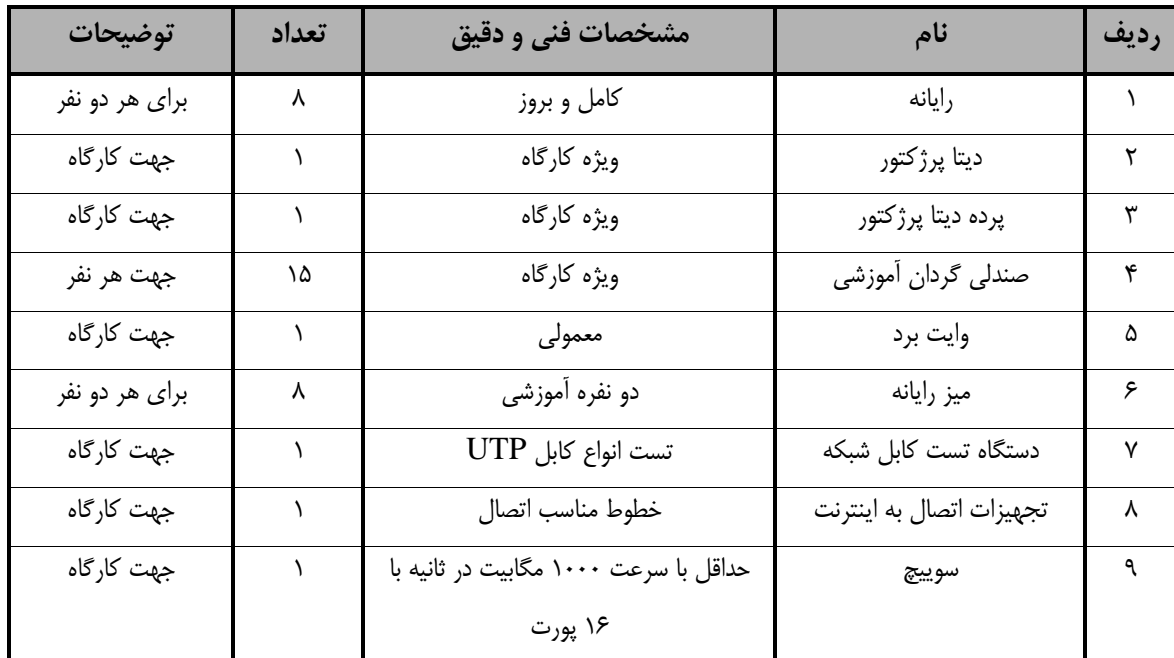

**توجه :** 

**- تجهیزات براي يک كارگاه به ظرفیت 15 نفر در نظر گرفته شود.** 

- برگه استاندارد مواد

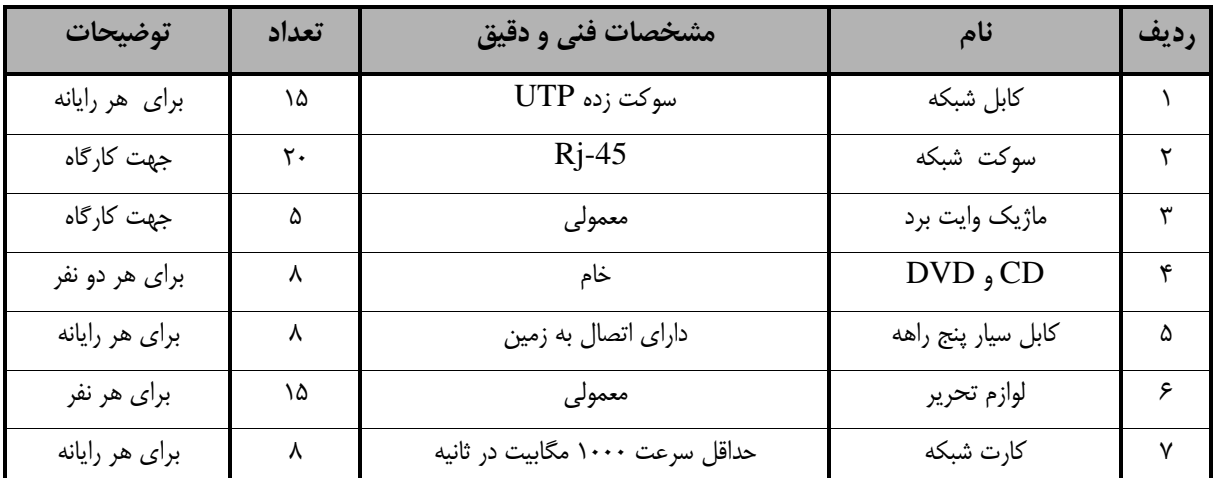

**توجه :** 

**- مواد به ازاء يک نفر و يک كارگاه به ظرفیت 15 نفر محاسبه شود.**

- برگه استاندارد ابزار

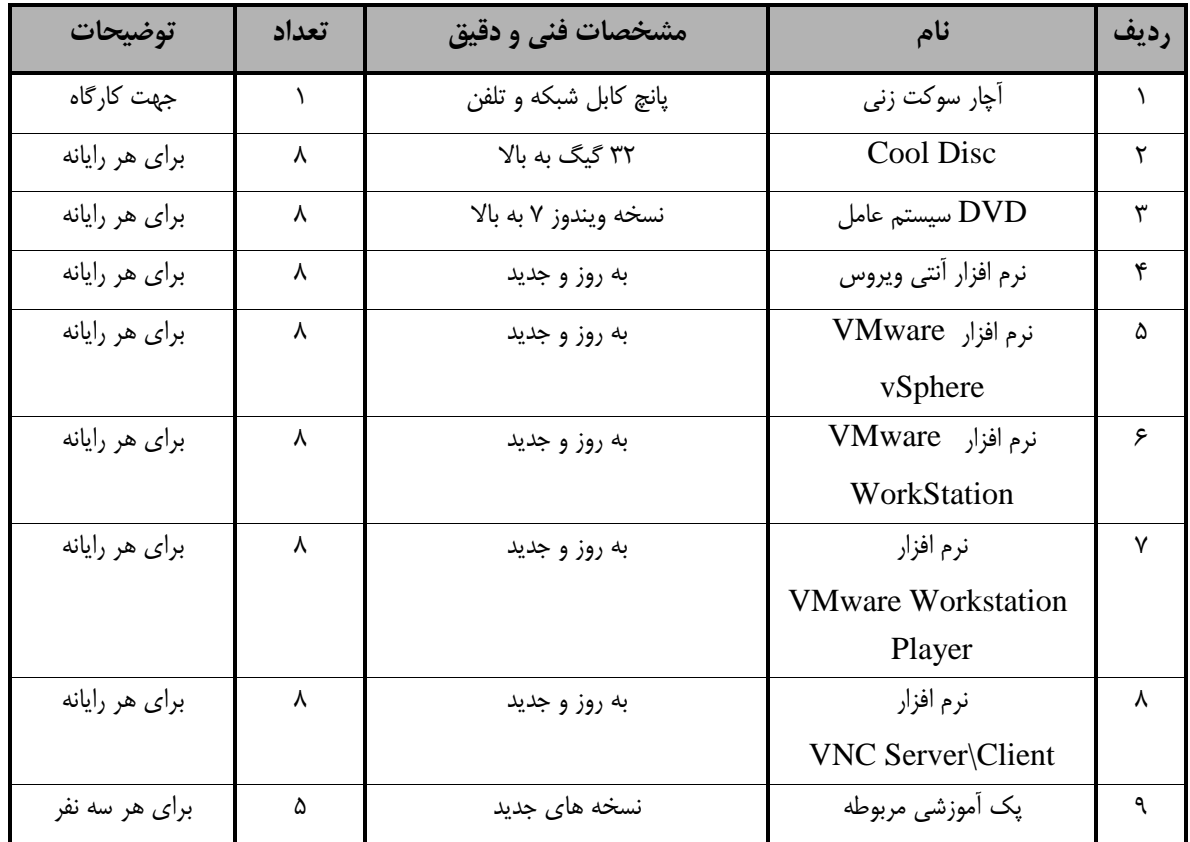

**توجه :** 

**- ابزار به ازاء هر سه نفر محاسبه شود.**